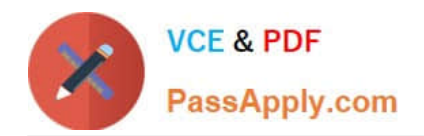

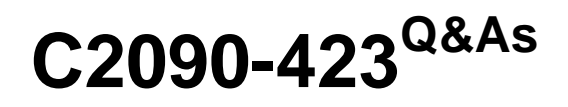

Information Analyzer v8.5

# **Pass IBM C2090-423 Exam with 100% Guarantee**

Free Download Real Questions & Answers **PDF** and **VCE** file from:

**https://www.passapply.com/C2090-423.html**

100% Passing Guarantee 100% Money Back Assurance

Following Questions and Answers are all new published by IBM Official Exam Center

**C** Instant Download After Purchase

**83 100% Money Back Guarantee** 

- 365 Days Free Update
- 800,000+ Satisfied Customers

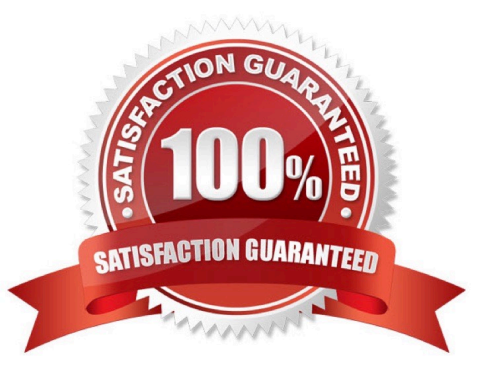

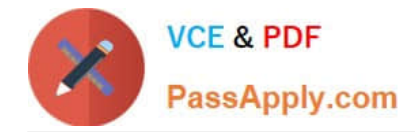

### **QUESTION 1**

Which two of the following approaches can be used to manage and respond to exceptions generated by Data Rules? (Choose two.)

- A. Publish to Business Glossary
- B. Generate exception file via REST API
- C. Export exceptions from user interface
- D. Export exceptions via the DBM Metabroker
- E. Publish to Information Analyzer Exception Manager

Correct Answer: BC

### **QUESTION 2**

You are reviewing the summary of a data rule on the Information Analyzer Home Page dashboard and see a red exclamation mark. What does it signify?

- A. The data rule failed to run successfully.
- B. The data rule was not scheduled to run.
- C. The data rule failed to meet the target benchmark.
- D. The data rule failed to meet the target benchmark for two or more instances.

Correct Answer: A

## **QUESTION 3**

You are reviewing the validity of a 20 character Text field but need to validate that the first 3 characters match a specific code set. What steps can you take to perform this validation?

A. Run Column Analysis on column; Open Domain and Completeness tab; Select Domain Type Subset; Enter Substring function with starting position and length; Click Reload; Save; Sort by Substring and Identify Invalid Values; Save.

B. Run Column Analysis on column; Open Format tab; Select Format Mask; Enter Mask for leading characters; Enter Valid Reference List; Save; Review Formats and Identify Invalid Values; Save.

C. Open Manage Virtual Columns; Select Create New; Enter Name and select column; Select Fixed Width option; Set Width to 3; Save; Run Column Analysis on Virtual Column; Open Domain and Completeness tab; Select Invalid Values; Save.

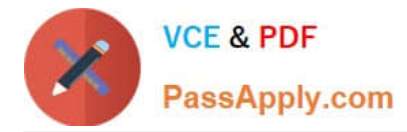

D. Run Column Analysis with Extended Domain Analysis option; Open Domain and Completeness tab; Select Domain Type Extended; Enter Substring with starting position and length; Click Reload; Save; Sort by Substring and Identify Invalid Values; Save.

Correct Answer: C

# **QUESTION 4**

Which output format supports encryption and password protection of the report?

A. XML

B. PDF

C. XSLT

D. HTML

Correct Answer: B

### **QUESTION 5**

Could the same rule definition be applied to multiple data sources?

A. Yes, single rule definition could be applied to multiple sources

B. No, single rule definition could be applied and bound only to a single source

C. No, single rule definition could not be applied to multiple sources but to multiple tables within a single database

D. Yes, single rules definition could be applied to multiple sources but only if they are located on the same physical machine

Correct Answer: A

[C2090-423 PDF Dumps](https://www.passapply.com/C2090-423.html) [C2090-423 VCE Dumps](https://www.passapply.com/C2090-423.html) [C2090-423 Study Guide](https://www.passapply.com/C2090-423.html)

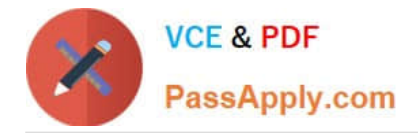

To Read the Whole Q&As, please purchase the Complete Version from Our website.

# **Try our product !**

100% Guaranteed Success 100% Money Back Guarantee 365 Days Free Update Instant Download After Purchase 24x7 Customer Support Average 99.9% Success Rate More than 800,000 Satisfied Customers Worldwide Multi-Platform capabilities - Windows, Mac, Android, iPhone, iPod, iPad, Kindle

We provide exam PDF and VCE of Cisco, Microsoft, IBM, CompTIA, Oracle and other IT Certifications. You can view Vendor list of All Certification Exams offered:

# https://www.passapply.com/allproducts

# **Need Help**

Please provide as much detail as possible so we can best assist you. To update a previously submitted ticket:

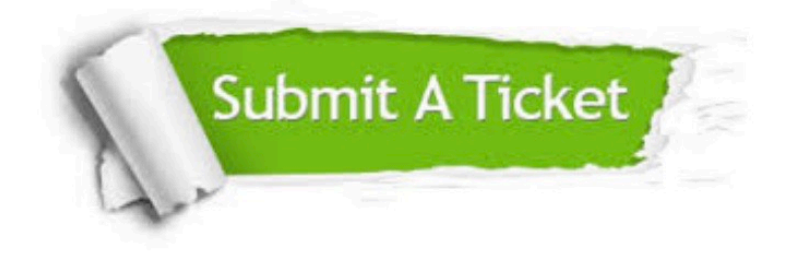

#### **One Year Free Update**

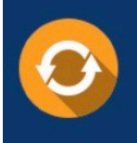

Free update is available within One fear after your purchase. After One Year, you will get 50% discounts for updating. And we are proud to .<br>poast a 24/7 efficient Customer Support system via Email

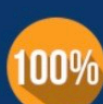

**Money Back Guarantee** To ensure that you are spending on

quality products, we provide 100% money back guarantee for 30 days from the date of purchase

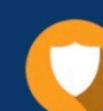

#### **Security & Privacy**

We respect customer privacy. We use McAfee's security service to provide you with utmost security for vour personal information & peace of mind.

Any charges made through this site will appear as Global Simulators Limited. All trademarks are the property of their respective owners. Copyright © passapply, All Rights Reserved.